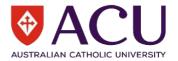

## Developing an Action Plan for an Incident (including near miss and injuries)

When developing an Action Plan, which reduces the risk of further injury, you should consult with everyone that will be developing or applying Control Measures (treatments), as their support is needed to ensure that these measures are applied.

When making decisions about these Control Measures (e.g., using trolleys to move heavy items, placing visibility strips on steps or using non-hazardous chemicals), it is always important to ask, 'Will these corrective actions prevent an incident?' If the answer is 'yes', then you are on the right track and if the answer is 'no', alternative controls should be considered.

| What appears on screen                                                                                                    | Instructions                                                                                                    |
|----------------------------------------------------------------------------------------------------|----------------------------------------------------------------------------------------------------|
|                                                                                                    | Step 1:                                                                                                    |
| # Deshboard                                                                                                    | When an incident has been assigned to you to review and develop an Action Plan, you will be notified by:                                                                                                    |
| Netification Centre       registration Centre         I need to manage       2         I need to manage       Citik Nee to Report Something         Citik Nee to Report an Incident or Hazard                                                                                                    | <ul> <li>Email notification (from donotreply@riskware.net.au) outlining the incident details and guidance on how to investigate and resolve;</li> <li>A prompt action within the riskware 'Home Page' tab; and</li> <li>Email reminders about the deadlines which you have set within your Action Plan.</li> </ul> |
|                                                                                                    | Click on 'I need to manage'.                                                                                                    |
| ≡ ØACU∣Manage B ⊙ ♦ Θ                                                                                                    | Step 2:                                                                                                    |
| 1         1         1         1         1         1         1         1         1         1         1         1         1         1         1         1         1         1         1         1         1         1         1         1         1         1         1         1         1         1         1         1         1         1         1         1         1         1         1         1         1         1         1         1         1         1         1         1         1         1         1         1         1         1         1         1         1         1         1         1         1         1         1         1         1         1         1         1         1         1         1         1         1         1         1         1         1         1         1         1         1         1         1         1         1         1         1         1         1         1         1         1         1         1         1         1         1         1         1         1         1         1         1         1         1         1         1 | Select the incident you'd like to work on. All tasks requiring your action will appear here.                                                                                                    |
| View<br>Print >                                                                                                    | You can either select the incident directly or click the three dots on the right-hand side and choose 'View'.                                                                                                    |
| Edit<br>Transfer<br>Invite<br>Cancel<br>Close<br>Audit Trail<br>= Manage<br>Notes                                                                                                    | It is recommended to review the details of the incident before completing the Action Plan.                                                                                                    |
|                                                                                                    | Step 3:                                                                                                    |
| 🔶 Back 📑 Print 🔲 Not 🗲 🖘 Manage 💙 Edit 🚥                                                                                                    | When you're ready to manage the report and begin the Action Plan, select 'Manage' from the top menu.                                                                                                    |
| Logged Date         Status         Description           10 Jun 2025 12:45 pm         New         testtesttest                                                                                                    | Alternatively, you can access it from the page mentioned in Step 2 by clicking the icon next to the three dots.                                                                                                    |
| ← Back 	♣ Print                                                                                                    | If you'd like other staff members to view the incident and<br>help complete the Action Plan, click the three dots on the<br>right-hand side and select 'Invite'.                                                                                                    |

1 of 3

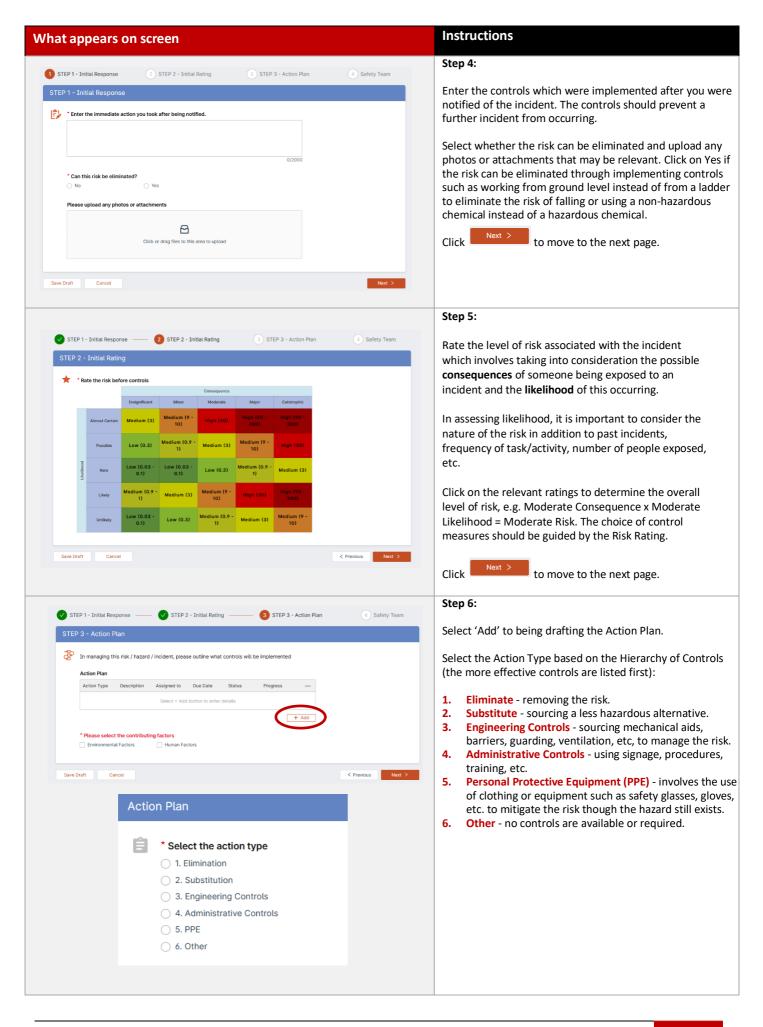

2 of 3

| What appears on screen                                                                                                    |                                                                                                    |                                                                                                    | Instructions                                                                                                    |  |
|----------------------------------------------------------------------------------------------------|----------------------------------------------------------------------------------------------------|----------------------------------------------------------------------------------------------------|----------------------------------------------------------------------------------------------------|--|
| * Describe the task                                                                                                    |                                                                                                    | Step 7:                                                                                                    |                                                                                                    |  |
| Clearly describe the task so that the person responsible understands what needs to be done.                                                           |                                                                                                    | Outline the specific action required to manage the incident, providing clear and detailed guidance so the person responsible understands exactly what needs to be done. |                                                                                                    |  |
| * Select who is responsible                                                                                                    |                                                                                                    | 0/2000                                                                                                    | Select the person responsible and enter the Target<br>Completion Date. If assigning the task to another staff                                                                                                    |  |
| Select who is responsible Select a Person Q V                                                                                                    |                                                                                                    | member, contact them to confirm they can complete it by<br>the specified date. Once the Action Plan is submitted, all                                                   |                                                                                                    |  |
| * Enter the terms to see that                                                                                                    |                                                                                                    |                                                                                                    | assigned individuals will receive notifications and reminder<br>emails.                                                                                                    |  |
| * Enter the target completion date                                                                                                    |                                                                                                    |                                                                                                    |                                                                                                    |  |
| Select date                                                                                                    |                                                                                                    | Set the task status to "To Do", "Doing", or "Done". If<br>implementation of the proposed controls has already                                                           |                                                                                                    |  |
| Status                                                                                                    |                                                                                                    |                                                                                                    | begun, enter the percentage completed.                                                                                                    |  |
| To Do                                                                                                    |                                                                                                    | ~                                                                                                    | Click to include this task in the Action Plan.                                                                                                    |  |
| To Do Doing                                                                                                    |                                                                                                    |                                                                                                    | Repeat the above steps for each relevant task that needs to                                                                                                    |  |
| Done                                                                                                    |                                                                                                    |                                                                                                    | be added.                                                                                                    |  |
| Drawraaa                                                                                                    |                                                                                                    |                                                                                                    |                                                                                                    |  |
| Progress                                                                                                    |                                                                                                    |                                                                                                    |                                                                                                    |  |
| 0% 25%                                                                                                    | 50% 75%                                                                                                    | 100%                                                                                                    |                                                                                                    |  |
|                                                                                                    |                                                                                                    |                                                                                                    |                                                                                                    |  |
| * Please select the contributing factors                                                                                                    |                                                                                                    |                                                                                                    | Step 8:                                                                                                    |  |
| Environmental Factors     Human Factors                                                                                                    |                                                                                                    |                                                                                                    |                                                                                                    |  |
| Please select one or more environmental factors                                                                                                    |                                                                                                    |                                                                                                    | Select any Environmental Factors and/or Human Factors                                                                                                    |  |
| <ul> <li>Air quality &amp; Ventilation (ventilation issues / dust, fumes &amp;</li> <li>Temperature (hot &amp; cold internal temperatures)</li> </ul> | gases, indoor air quality issues)                                                                                                    |                                                                                                    | that contributed to the incident occurring.                                                                                                    |  |
| Noise     Lighting                                                                                                    |                                                                                                    |                                                                                                    | Click <b>Next</b> > to move to the next page.                                                                                                    |  |
| Surface conditions (slippery / uneven surfaces) Biological (presence of mould / mildew / exposure to bloo                                             | dv or bodily fluids / infectious pathogens)                                                                                                    |                                                                                                    |                                                                                                    |  |
| Ergonomics (poor workstation design, seating, equipment                                                                                               | t)                                                                                                    |                                                                                                    |                                                                                                    |  |
| Outdoor conditions Chemical                                                                                                    | * Please select the contributing factors  Environmental Factors  Human Factors                                                                                                    | actors                                                                                                    |                                                                                                    |  |
| Manual Handling     Fire                                                                                                    |                                                                                                    |                                                                                                    |                                                                                                    |  |
| Infrastructure hazards (stairwell / footpath / car park)                                                                                              | Please select one or more human factors                                                                                                    |                                                                                                    |                                                                                                    |  |
| Uncatagorised Equipment Fault / Failure                                                                                                    | <ul> <li>Improper use of equipment</li> <li>Fatigue</li> </ul>                                                                                                    |                                                                                                    |                                                                                                    |  |
|                                                                                                    | Inadequate Safe Work Practice / Risk Assessn                                                                                                    | nent                                                                                                    |                                                                                                    |  |
|                                                                                                    | Inadequate or delayed first aid response Lack of supervision                                                                                                    |                                                                                                    |                                                                                                    |  |
|                                                                                                    |                                                                                                    |                                                                                                    |                                                                                                    |  |
|                                                                                                    | <ul> <li>Not following safe work procedures</li> </ul>                                                                                                    |                                                                                                    |                                                                                                    |  |
|                                                                                                    | <ul> <li>Not following safe work procedures</li> <li>Stress</li> </ul>                                                                                                    |                                                                                                    |                                                                                                    |  |
|                                                                                                    | Not following safe work procedures                                                                                                    |                                                                                                    |                                                                                                    |  |
|                                                                                                    | <ul> <li>Not following safe work procedures</li> <li>Stress</li> <li>Poor task design or Workload</li> <li>Inadequate training</li> <li>Unauthorised performance of tasks</li> </ul>                                                                                                    |                                                                                                    |                                                                                                    |  |
|                                                                                                    | <ul> <li>Not following safe work procedures</li> <li>Stress</li> <li>Poor task design or Workload</li> <li>Inadequate training</li> <li>Unauthorised performance of tasks</li> <li>Failure to prepare for emergencies</li> </ul>                                                                                                    |                                                                                                    |                                                                                                    |  |
|                                                                                                    | <ul> <li>Not following safe work procedures</li> <li>Stress</li> <li>Poor task design or Workload</li> <li>Inadequate training</li> <li>Unauthorised performance of tasks</li> </ul>                                                                                                    |                                                                                                    |                                                                                                    |  |
|                                                                                                    | <ul> <li>Not following safe work procedures</li> <li>Stress</li> <li>Poor task design or Workload</li> <li>Inadequate training</li> <li>Unauthorised performance of tasks</li> <li>Failure to prepare for emergencies</li> <li>Inadequate safety signage / barricade</li> </ul>                                                                                  |                                                                                                    |                                                                                                    |  |
| TEP 1 - Initial Response ———— 🔗 STEP 2 - Initial F                                                                                                    | <ul> <li>Not following safe work procedures</li> <li>Stress</li> <li>Poor task design or Workload</li> <li>Inadequate training</li> <li>Unauthorised performance of tasks</li> <li>Failure to prepare for emergencies</li> <li>Inadequate safety signage / barricade</li> <li>Working Alone</li> <li>Other</li> </ul>                                            | 4 Safety Team                                                                                                    | Step 9:                                                                                                    |  |
| TEP 1 - Initial Response ——— 🔗 STEP 2 - Initial F<br>aty Team                                                                                         | <ul> <li>Not following safe work procedures</li> <li>Stress</li> <li>Poor task design or Workload</li> <li>Inadequate training</li> <li>Unauthorised performance of tasks</li> <li>Failure to prepare for emergencies</li> <li>Inadequate safety signage / barricade</li> <li>Working Alone</li> <li>Other</li> </ul>                                            | 4 Safety Team                                                                                                    |                                                                                                    |  |
| -                                                                                                    | Not following safe work procedures Stress Poor task design or Workload Inadequate training Unauthorised performance of tasks Failure to prepare for emergencies Inadequate safety signage / barricade Working Alone Other Rating STEP 3 - Action Plan                                                                                                    | 4 Safety Team                                                                                                    | After completing all required information, the final page wil prompt a member of the Safety and Wellbeing team to                                                                                                    |  |
| ety Team<br>This section is to be completed only by a member of the<br>Is this a notifiable Incident                                                  | Not following safe work procedures Stress Poor task design or Workload Inadequate training Unauthorised performance of tasks Failure to prepare for emergencies Inadequate safety signage / barricade Working Alone Other Rating STEP 3 - Action Plan                                                                                                    | 4 Safety Team                                                                                                    | After completing all required information, the final page wil<br>prompt a member of the Safety and Wellbeing team to<br>determine whether the incident is a notifiable event. Please                                                                                                    |  |
| ety Team<br>This section is to be completed only by a member of the                                                                                   | Not following safe work procedures Stress Poor task design or Workload Inadequate training Unauthorised performance of tasks Failure to prepare for emergencies Inadequate safety signage / barricade Working Alone Other Rating STEP 3 - Action Plan                                                                                                    | A Safety Team                                                                                                    | After completing all required information, the final page will<br>prompt a member of the Safety and Wellbeing team to<br>determine whether the incident is a notifiable event. Please<br>leave this section blank, as it will be completed by the team                                                                                                    |  |
| ety Team<br>This section is to be completed only by a member of the<br>Is this a notifiable Incident                                                  | <ul> <li>Not following safe work procedures</li> <li>Stress</li> <li>Poor task design or Workload</li> <li>Inadequate training</li> <li>Unauthorised performance of tasks</li> <li>Fallure to prepare for emergencies</li> <li>Inadequate safety signage / barricade</li> <li>Working Alone</li> <li>Other</li> </ul> Rating  STEP 3 - Action Plan e Safety Team | Safety Team  revious  Submit                                                                                                    | After completing all required information, the final page will prompt a member of the Safety and Wellbeing team to determine whether the incident is a notifiable event. Please leave this section blank, as it will be completed by the team Click Submit to finalise the Action Plan.                                                                    |  |
| ety Team This section is to be completed only by a member of the Is this a notifiable Incident Ves No                                                 | <ul> <li>Not following safe work procedures</li> <li>Stress</li> <li>Poor task design or Workload</li> <li>Inadequate training</li> <li>Unauthorised performance of tasks</li> <li>Fallure to prepare for emergencies</li> <li>Inadequate safety signage / barricade</li> <li>Working Alone</li> <li>Other</li> </ul> Rating  STEP 3 - Action Plan e Safety Team |                                                                                                    | After completing all required information, the final page will<br>prompt a member of the Safety and Wellbeing team to<br>determine whether the incident is a notifiable event. Please<br>leave this section blank, as it will be completed by the team<br>Click Submit to finalise the Action Plan.<br>You will receive a confirmation email once the plan |  |
| ety Team This section is to be completed only by a member of the Is this a notifiable Incident Ves No                                                 | <ul> <li>Not following safe work procedures</li> <li>Stress</li> <li>Poor task design or Workload</li> <li>Inadequate training</li> <li>Unauthorised performance of tasks</li> <li>Fallure to prepare for emergencies</li> <li>Inadequate safety signage / barricade</li> <li>Working Alone</li> <li>Other</li> </ul> Rating  STEP 3 - Action Plan e Safety Team |                                                                                                    | After completing all required information, the final page wil<br>prompt a member of the Safety and Wellbeing team to<br>determine whether the incident is a notifiable event. Please<br>leave this section blank, as it will be completed by the team<br>Click Submit to finalise the Action Plan.                                                         |  |

3 of 3